#### **Cloud based networks Orchestrating the containers**

Csaba Simon

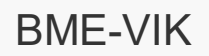

## **Motivation – multi host**

- » Docker containers handled with docker commands
	- » On-host
	- » Networking is cumbersome
		- » docker0 bridge
	- » How to connect docker containers
	- deployed on different hosts?
		- » Mult-hosting
		- » Third party solutions at the beginning
		- (e.g. serf https://www.serf.io/)
	- » Later: Docker Swarm multi-hosting in Docker
- "It turns a pool of Docker hosts into a single, virtual Docker host"
	- » Not the same as Docker Swarm Mode (which appeared with v1.12)

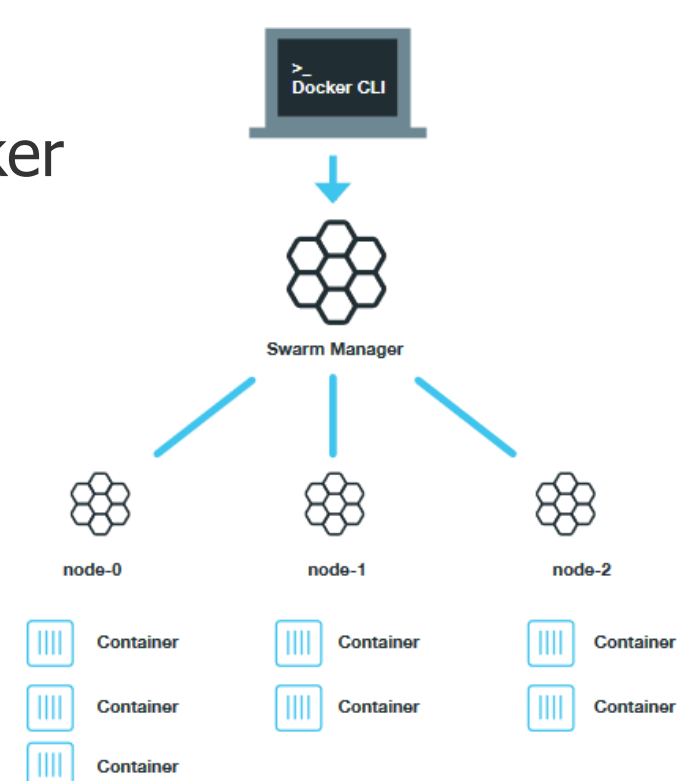

### **Motivation - orchestration**

- » What is missing from a full Docker system?
	- » Orchestration
	- » Similar to the services of a cloud system
	- » Goal: automatized container deployment and management in multihost environment (incl. scaling)
- » Solution no. 1: Docker in public clouds
	- » Amazon Web Services, Google Cloud, Microsoft Azure
- » Solution no. 2: Docker + OpenStack
	- » OpenStack Magnum
- » Solution no. 3: Docker based orchestration frameworks
	- » Apache Mesos (2010)
	- » Google Kubernetes (2014)
	- » Docker Swarm Mode (2016)

#### **Cloud Native Computing Foundation**

- » Container orchestration based microservices ecosystem
- » Note that rkt is the supported container technology

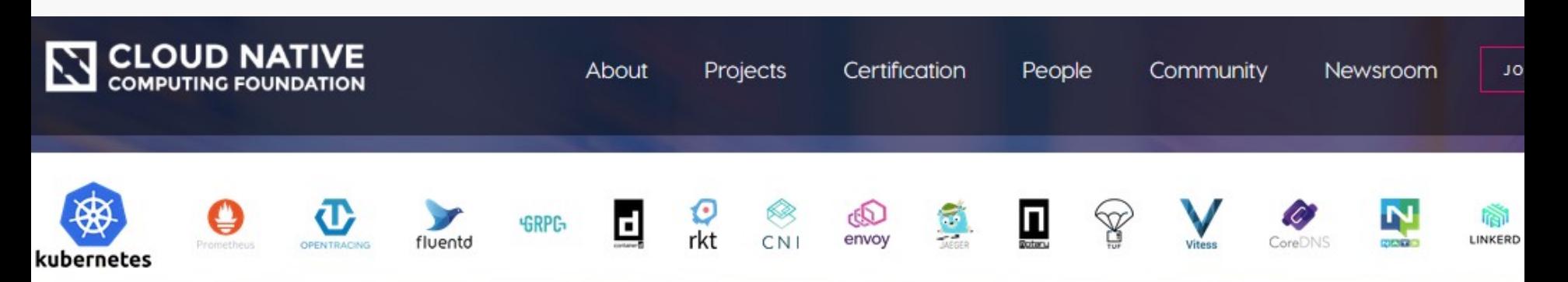

#### Sustaining and Integrating Open Source Technologies

The Cloud Native Computing Foundation builds sustainable ecosystems and fosters a community around a constellation of high-quality projects that orchestrate containers as part of a microservices architecture.

# **DOCKER SWARM MODE**

### **Docker Swarm Mode**

- » Swarm mode = Docker engine running mode
- » The Docker engines organized in the same cluster
	- » One Docker engine = one node
	- $\infty$  Swarm = this cluster above
		- » Goal: running services in this cluster
- » One physical machine may run multiple nodes
	- » In runtime environment typically Docker engine / phy machine » Practically hosts running a Docker engine are grouped into a cluster
- » Service model: users reach a service
	- » Service = executes replicated tasks and defines the environment (network, resources, replication level and policy)
		- » Tasks run on multiple node handled as a single service
	- » Task = function (= docker container), which are handled by a single service
		- » Atomic resource unit, runs on a node

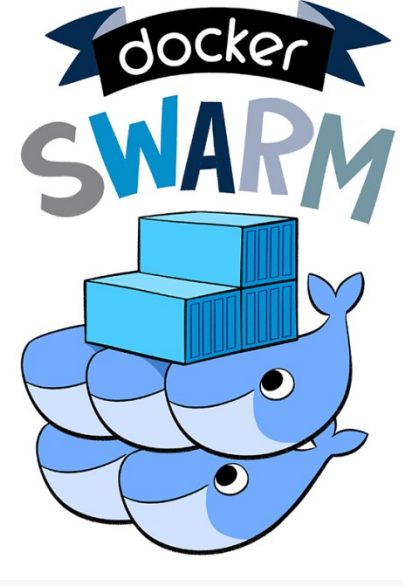

### **Swarm Mode architecture**

- » Docker Swarm Mode nodes controlled by a Manager
	- » Role: cluster mgmt, offering an API, scheduling
	- » More Managers provide a distributed redundant operation (high availability)
- $\sqrt{m}$  Worker node = runs the tasks (Manager can be a worker, too)
	- » Worker node can be promoted to Manager (and vice-versa)
	- » Worker nodes join a mesh network

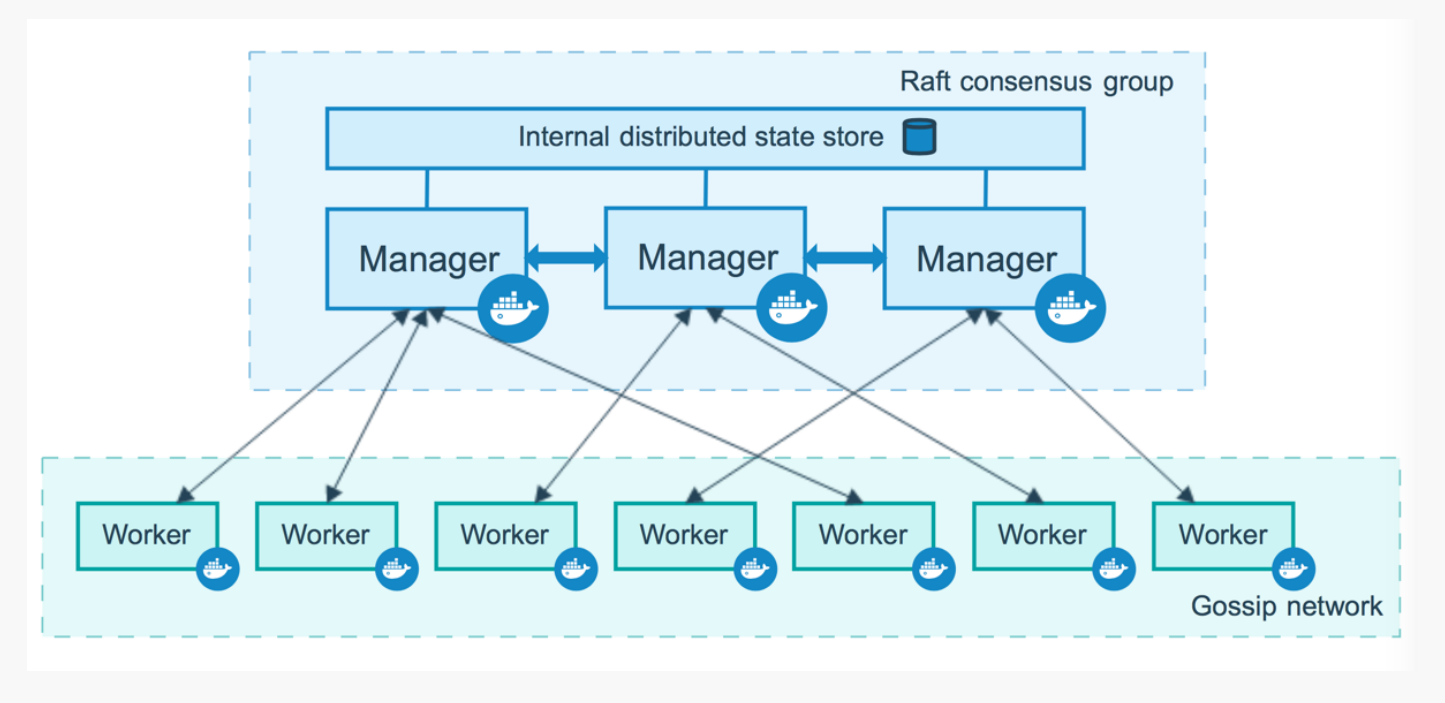

## **Swarm mode networking**

- » Assign ports to services
	- » Handling requests arriving to the Swarm (ingress nw)
	- » The nodes must be the members of a Swarm mode routing mesh
- » Each node must run a load balancer module
	- » Part of the Swarm mode routing mesh
	- » Forwards the requests to a proper active container
	- » Even if that container runs on a different host
	- » Even if that on the node/host that recieved the request does not run such a container

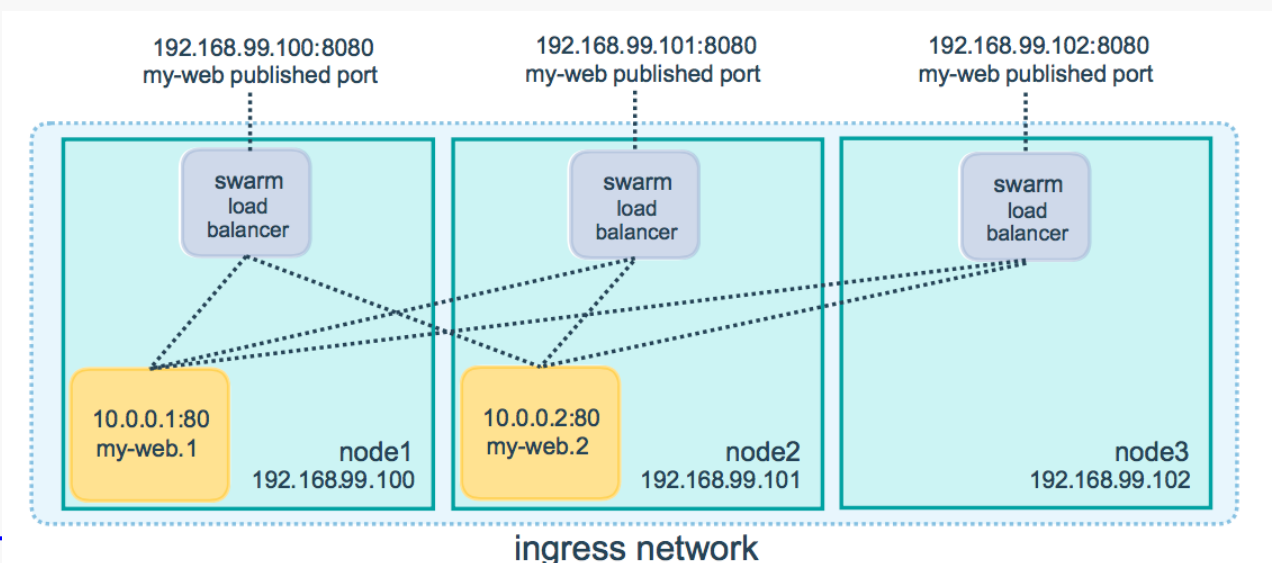

# **KUBERNETES**

#### **Kubernetes – main components**

- Pod A group of Containers
- **Labels** Labels for identifying pods
- **Kubelet Container Agent**  $\bullet$
- **Proxy** A load balancer for Pods
- $\bullet$  etcd A metadata service
- cAdvisor Container Advisor provides resource usage/performance statistics
- Replication Controller Manages replication of pods
- Scheduler Schedules pods in worker nodes
- API Server Kubernetes API server

#### **Kubernetes deployment**

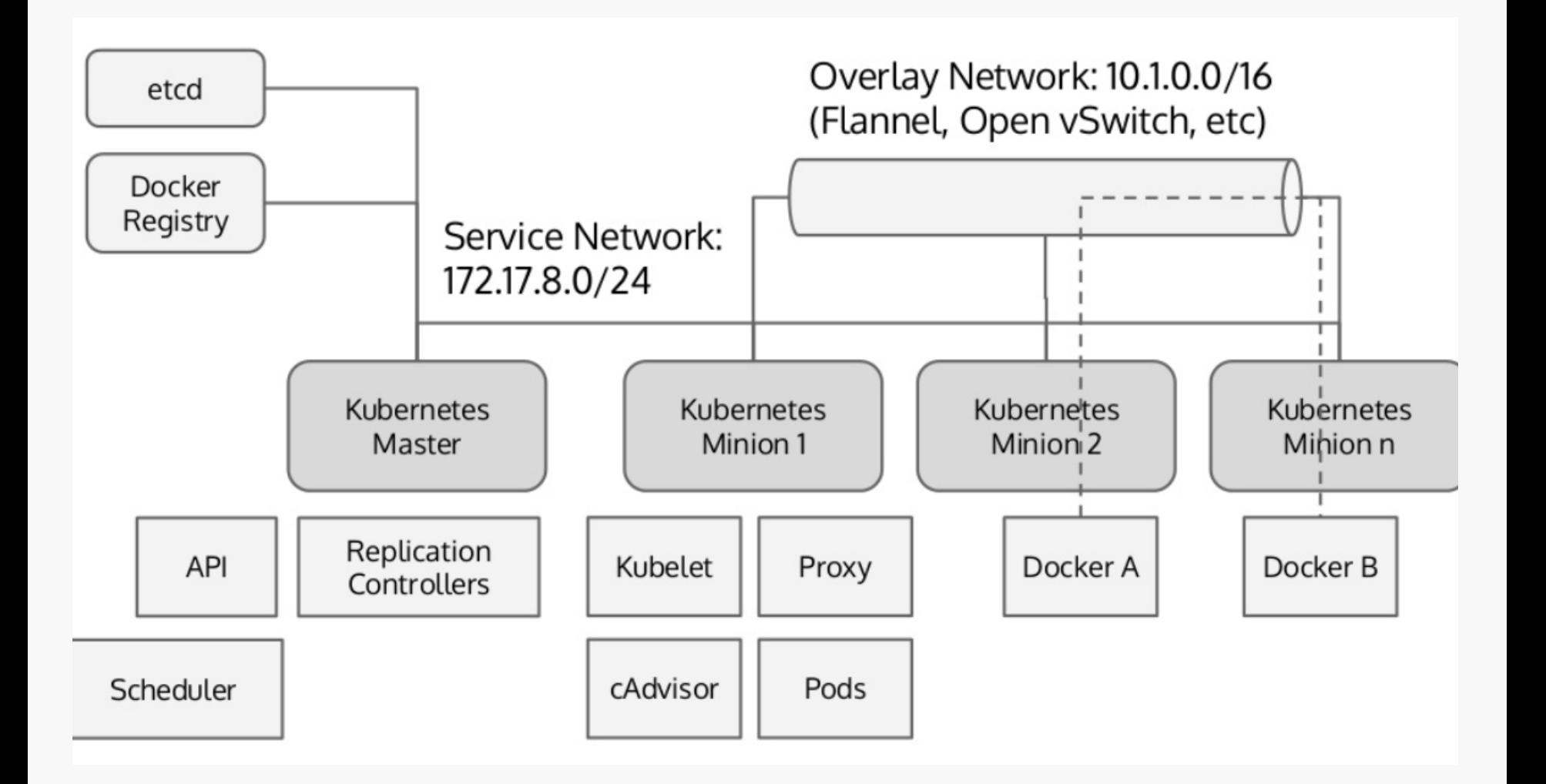

#### **Worker node = minion**

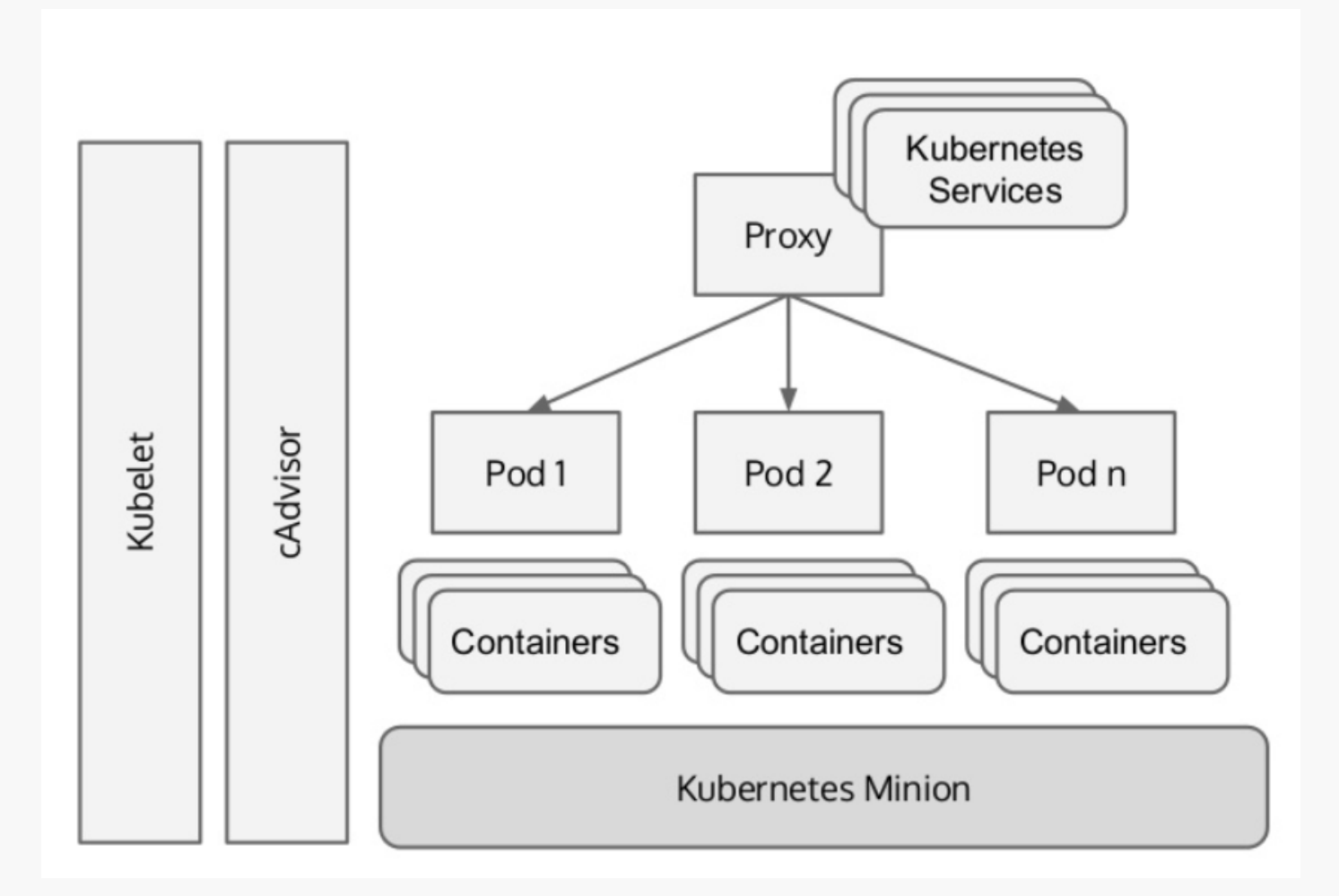

## **Logical structure of a Kubernetes cluster**

- Control by the master
- » Service offers access to users
	- » Handled by a load balancer (the Replication Controller)
	- » The request is answered by one Pod

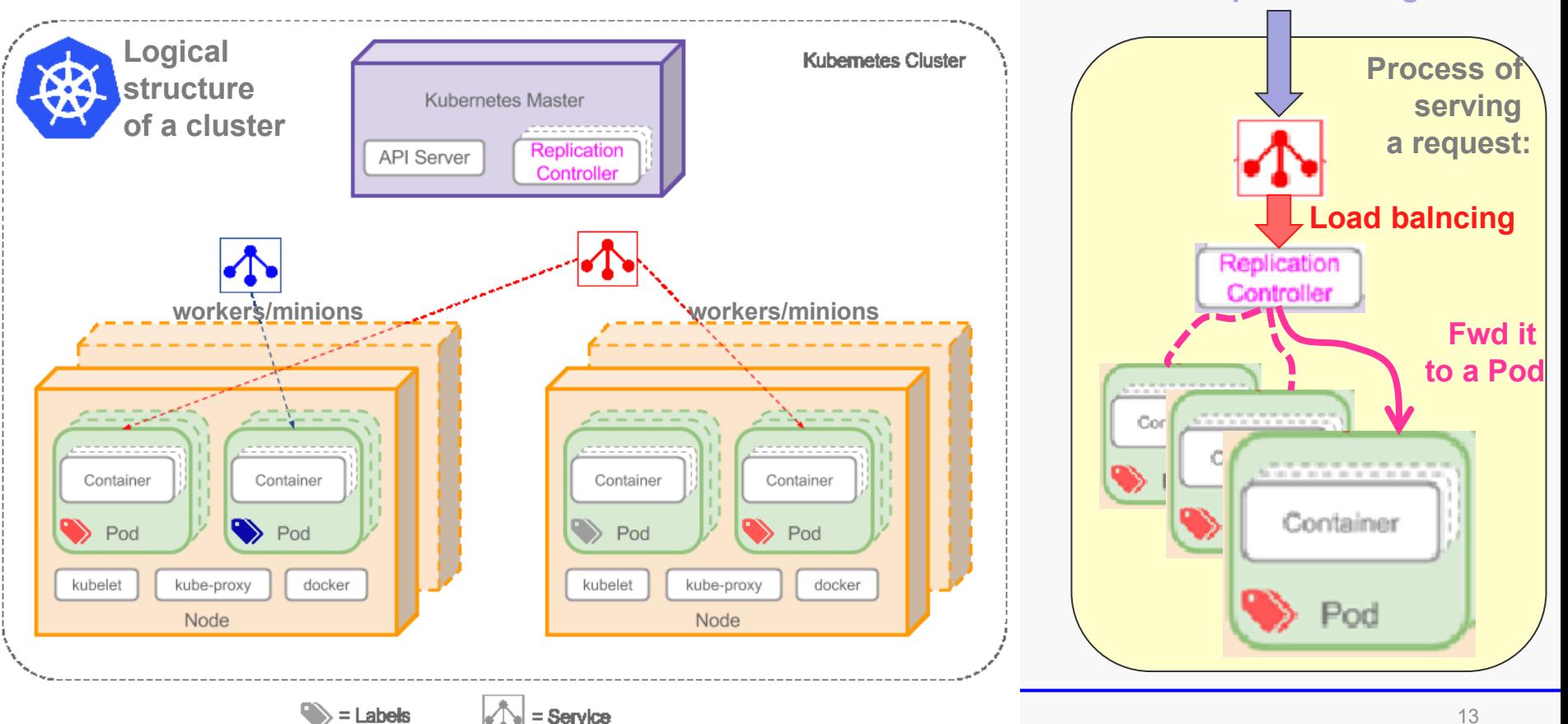

**Request coming in**

#### **Kubernetes network**

- » At Pod level every container is in the same namespace
	- » Pro: can reach each other via localhost
	- » Consequence: mind the port assigment within a Pod (2 containers cannot use the same port)
- » Hosts must communicate with containers without NATs

- » Typical solutions:
	- » Flannel: own solution, flat overlay
	- » OVS: Open VSwitch generic solution, widely used in the industry
	- » Lots of alternatives:

https://kubernetes.io/docs/concepts/cluster-administration/networking/#how-to-achieve-this

#### **Demo**

- » Kubernetes on-line demo
	- » Starting a Pod, handling in cli

https://kubernetes.io/docs/tutorials/kubernetes-basics/